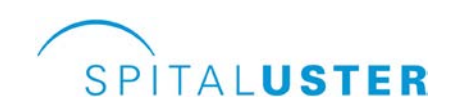

Brunnenstrasse 42 Postfach, 8610 Uster Tel. +41 44 911 11 11 www.spitaluster.ch

. . . . . . . . . . . . . . . Medizinische Klinik Tel. +41 44 911 20 40 zuweisung.kardiologie@spitaluster.ch

## **Zuweisung Kardiologie**

HINWEIS ZUM AUSFÜLLEN DRUCKEN SPEICHERN VERSENDEN

## **Für Notfälle wenden Sie sich bitte direkt an den Dienstarzt der Medizin (044 911 14 00)**

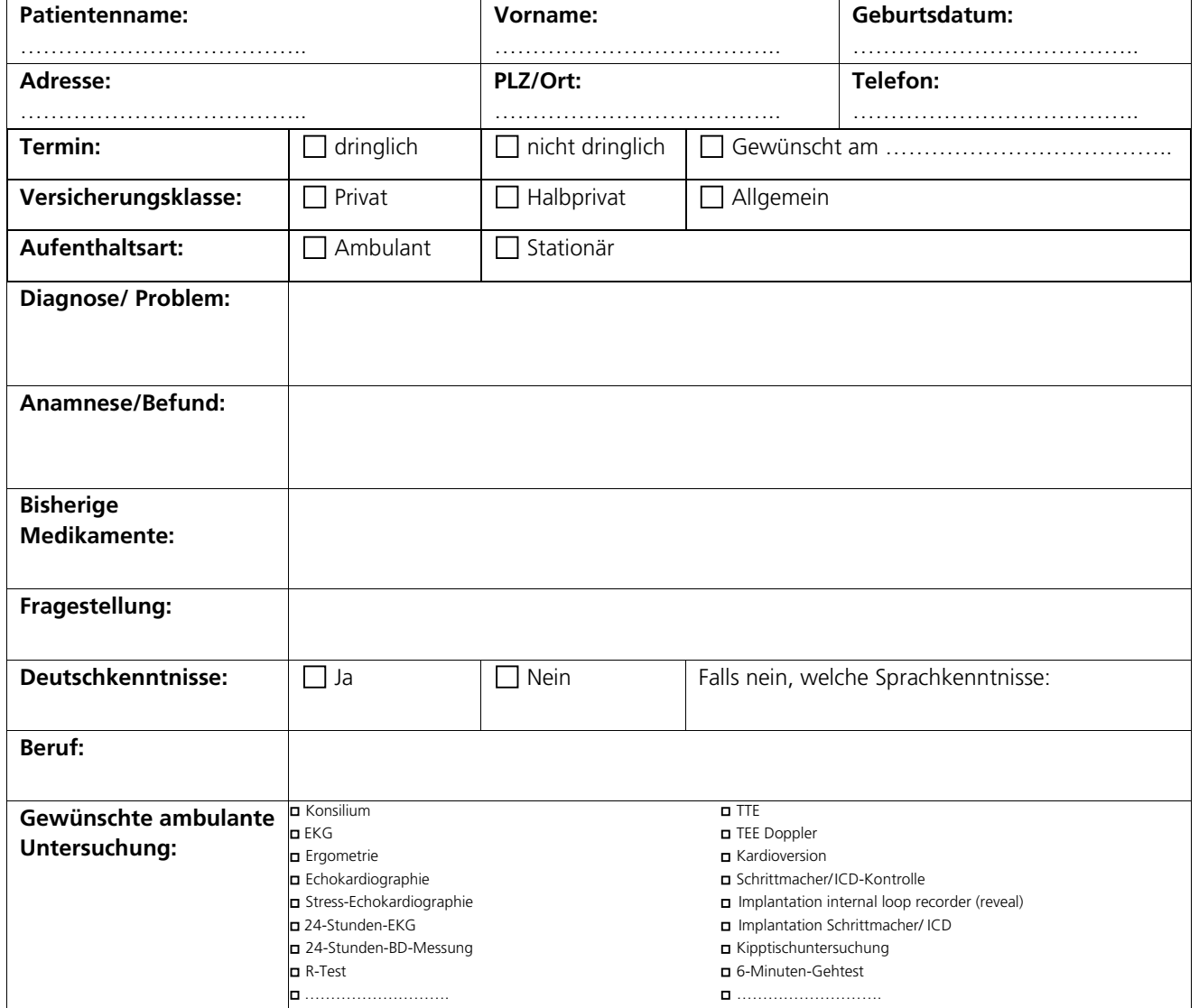

Datum: Unterschrift: